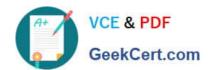

# 1Z0-053<sup>Q&As</sup>

Oracle Database 11g: Administration II

# Pass Oracle 1Z0-053 Exam with 100% Guarantee

Free Download Real Questions & Answers PDF and VCE file from:

https://www.geekcert.com/1z0-053.html

100% Passing Guarantee 100% Money Back Assurance

Following Questions and Answers are all new published by Oracle
Official Exam Center

- Instant Download After Purchase
- 100% Money Back Guarantee
- 365 Days Free Update
- 800,000+ Satisfied Customers

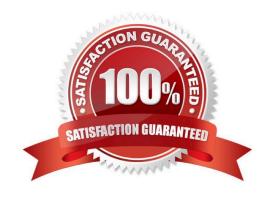

# VCE & PDF GeekCert.com

## https://www.geekcert.com/1z0-053.html

2024 Latest geekcert 1Z0-053 PDF and VCE dumps Download

#### **QUESTION 1**

A user receives the following error while performing a large volume of inserts into a table:

ERROR at line 1:

ORA-01536: space quota exceeded for tablespace \\'USERS\\'

The issue is resolved by increasing the space quota on the USERS tablespace for the user. But the user may perform such transaction in the future. You want to ensure that the command waits rather than produce an error when such an

event occurs the next time.

What can you do to achieve this before running the command in the future?

- A. Set RESUMABLE\_TIMEOUT for the instance.
- B. Set the RESOURCE\_LIMIT Parameter to TRUE.
- C. Enable the database instance to use asynchronous commit.
- D. Set the LOG CHECKPOINT TIMEOUT parameter to a nonzero value for the database instance.

Correct Answer: A

How Resumable Space Allocation Works

The following is an overview of how resumable space allocation works. Details are contained in later sections.

A statement executes in resumable mode only if its session has been enabled for resumable space allocation by one of the following actions:

The ALTER SESSION ENABLE RESUMABLE statement is issued in the session before the statement executes when the RESUMABLE\_TIMEOUT initialization parameter is set to a nonzero value. The ALTER SESSION ENABLE

RESUMABLE TIMEOUT timeout\_value statement is issued in the session before the statement executes, and thetimeout\_value is a nonzero value.

A resumable statement is suspended when one of the following conditions occur (these conditions result in corresponding errors being signalled for non-resumable statements):

Out of space condition Maximum extents reached condition Space quota exceeded condition.

When the execution of a resumable statement is suspended, there are mechanisms to perform user supplied operations, log errors, and query the status of the statement execution.

When a resumable statement is suspended the following actions are taken:

The error is reported in the alert log.

The system issues the Resumable Session Suspended alert. If the user registered a trigger on the AFTER SUSPEND system event, the user trigger is executed. A user supplied PL/SQL procedure can access the error message data using

the DBMS\_RESUMABLE package and the DBA\_ or USER\_RESUMABLE view.

# VCE & PDF GeekCert.com

### https://www.geekcert.com/1z0-053.html

2024 Latest geekcert 1Z0-053 PDF and VCE dumps Download

Suspending a statement automatically results in suspending the transaction. Thus all transactional resources are held through a statement suspend and resume. When the error condition is resolved (for example, as a result of user

intervention or perhaps sort space released by other queries), the suspended statement automatically resumes execution and the Resumable Session Suspended alert is cleared.

A suspended statement can be forced to throw the exception using the DBMS\_RESUMABLE.ABORT() procedure. This procedure can be called by a DBA, or by the user who issued the statement.

A suspension time out interval, specified by the RESUMABLE\_TIMEOUT initialization parameter or by the timeout value in the ALTER SESSION ENABLE RESUMABLETIMEOUT statement, is associated with resumable statements. A

resumable statement that is suspended for the timeout interval wakes up and returns the exception to the user if the error condition is not resolved within the timeout interval.

A resumable statement can be suspended and resumed multiple times during execution.

Topic 17, Managing Resources

#### **QUESTION 2**

Which backup option defines a user-defined name for a backup?

- A. FORMAT
- B. NAME
- C. TAG
- D. FORMAT U%

Correct Answer: C

#### **QUESTION 3**

Evaluate the following command:

SQL> CREATE TABLE design\_data (id NUMBER,

doc CLOB)

LOB(doc) STORE AS SECUREFILE(DEDUPLICATE);

Which statement is true regarding the above command?

- A. The LOB values are automatically compressed.
- B. The LOB values are cached by default in the buffer cache.
- C. The LOB values are automatically stored in encrypted mode.
- D. All LOB data that is identical in two or more rows in a LOB column share the same data blocks.

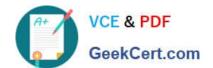

#### https://www.geekcert.com/1z0-053.html

2024 Latest geekcert 1Z0-053 PDF and VCE dumps Download

Correct Answer: D

DEDUPLICATE or KEEP\_DUPLICATES (Link)

The option DEDUPLICATE enables you to specify that LOB data which is identical in two or more rows in a LOB column should share the same data blocks. The database combines LOBs with identical content into a single copy, reducing

storage and simplifying storage management.

The opposite of this option is KEEP\_DUPLICATES.

#### **QUESTION 4**

While performing a regular check on your recovery catalog you realized that the catalog database is running out of space and you do not have options to increase the space. However, you have another database where more space is available and you want to move your existing recovery catalog to this database.

The options that can be considered while moving the recovery catalog are as follows:

1.

Using one of the Oracle expdp utilities to export the catalog data

2.

Creating a recovery catalog user and granting the necessary privileges in the other database

3.

Creating the recovery catalog using the CREATE CATALOG command

4.

Using the corresponding impdp utility to import the catalog data into the other database

5.

Registering the target database in the new catalog database using the REGISTER DATABASE command. Identify the option with the correct sequence for moving the recovery catalog.

A. 2, 3, 5

B. 1, 2, 4

C. 1, 2, 4, 5

D. 1, 2, 3, 4, 5

Correct Answer: B

The exp/imp tools can export and import the complete data structure and data extents to the destination database, so that you don\\'t need to do create catalog and register database.

### https://www.geekcert.com/1z0-053.html

2024 Latest geekcert 1Z0-053 PDF and VCE dumps Download

#### **QUESTION 5**

Examine the exhibit to view the parameters set in your parameter file. You restart the instance. To what value will the MEMORY\_MAX\_TARGET parameter be set by default? Exhibit:

| Databa       | ise Instan                                     | ce:iocp >                                                                                                    |         |             |           |                              |       |
|--------------|------------------------------------------------|----------------------------------------------------------------------------------------------------|---------|-------------|-----------|------------------------------|-------|
| nitial       | lization                                       | Parameter                                                                                                    | s       |             |           |                              |       |
| 9            | Current                                        | SPFile                                                                                                    |         |             |           |                              |       |
| The pa       |                                                | values listed he                                                                                                    | ere are |             |           | me/oracle/app/ora            | cle/p |
| target       |                                                |                                                                                                    |         |             | (1)       |                              |       |
| Filter       | on a name o                                    | r partial name<br>ges in SPFile n                                                                                                    | node to | All ▼       | All ▼     | Memory                       | c par |
| Filter       | on a name o                                    | A CHARLES CONTROL OF THE PARTY OF THE PARTY | node to |             |           | Memory nstance(s). For stati | c par |
| Filter of Ap | on a name o                                    | ges in SPFile n                                                                                                    |         |             | running i |                              | c par |
| Filter of Ap | on a name of<br>oply chang<br>et )<br>t Name / | ges in SPFile n                                                                                                    |         | the current | running i |                              | c par |
| Filter of Ap | on a name of<br>oply chang<br>et )<br>t Name / | ges in SPFile n                                                                                                    |         | the current | running i |                              | c par |
| Filter of Ap | on a name of oply changed Name / memory memory | ges in SPFile n                                                                                                    |         | the current | running i |                              | c par |

A. 120M

B. 320M

C. 440M

D. 600M

Correct Answer: D

1Z0-053 VCE Dumps

1Z0-053 Study Guide

1Z0-053 Braindumps